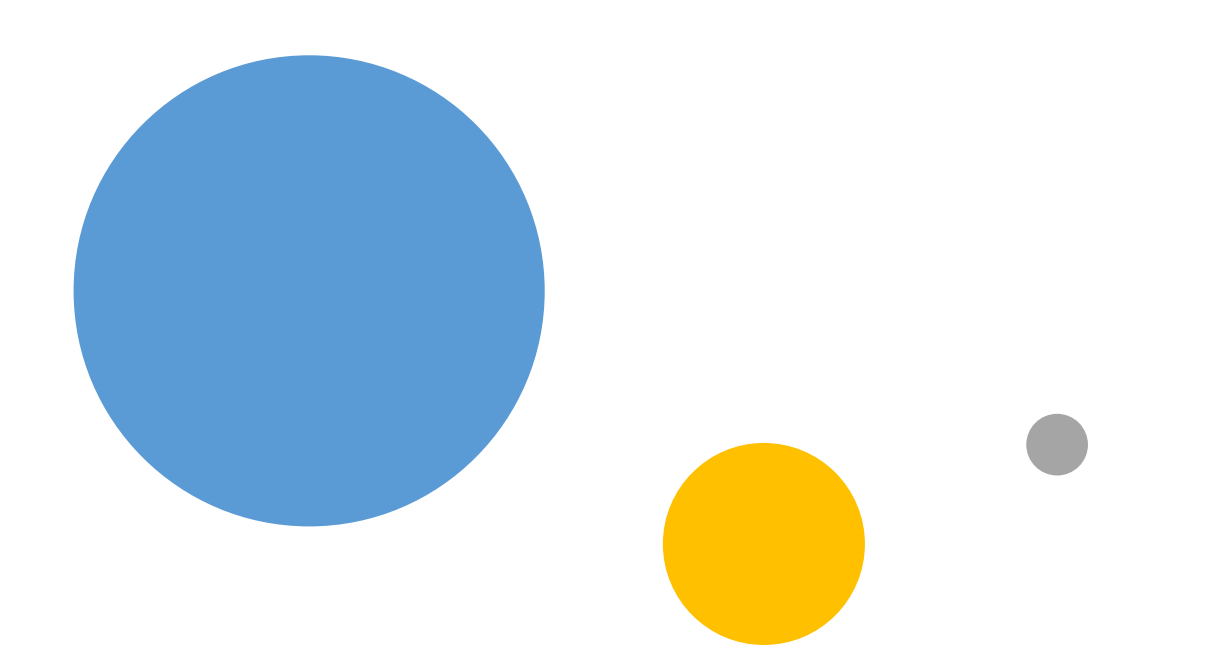

# Clustering

### What is it?

- Clustering is a method of dividing data into groups = clusters; with respect to their similarity.
- Number of clusters defines the cardinality of clustering.
- Objects within the same cluster should be similar
- . Objects across the clusters should be different

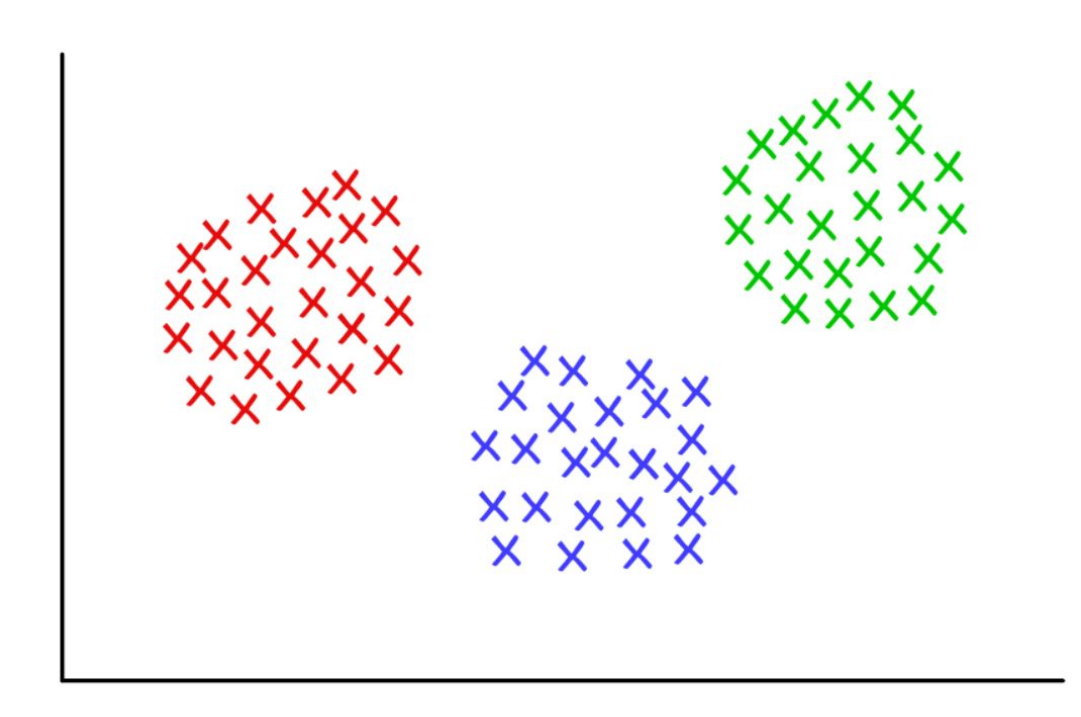

#### **Clustering vs. Classification**

**Clustering** 

Organises the data according to the similarity among the objects

**Unsupervised learning** 

Classifies data into one of the predefined classes

**Classification** 

**Supervised learning** 

No training set

**Training set** 

### Where to use it?

- Determining the internal structure of the data
	- · e.g. genes structure
- Partitioning
	- e.g. market segmentation
- Data preprocessing
	- e.g. determining patterns, extracting topics
- Profiling
	- e.g. determine correlations among individuals or groups

 $\ddot{\phantom{a}}$ 

## Hard vs. Soft (Fuzzy) Clustering?

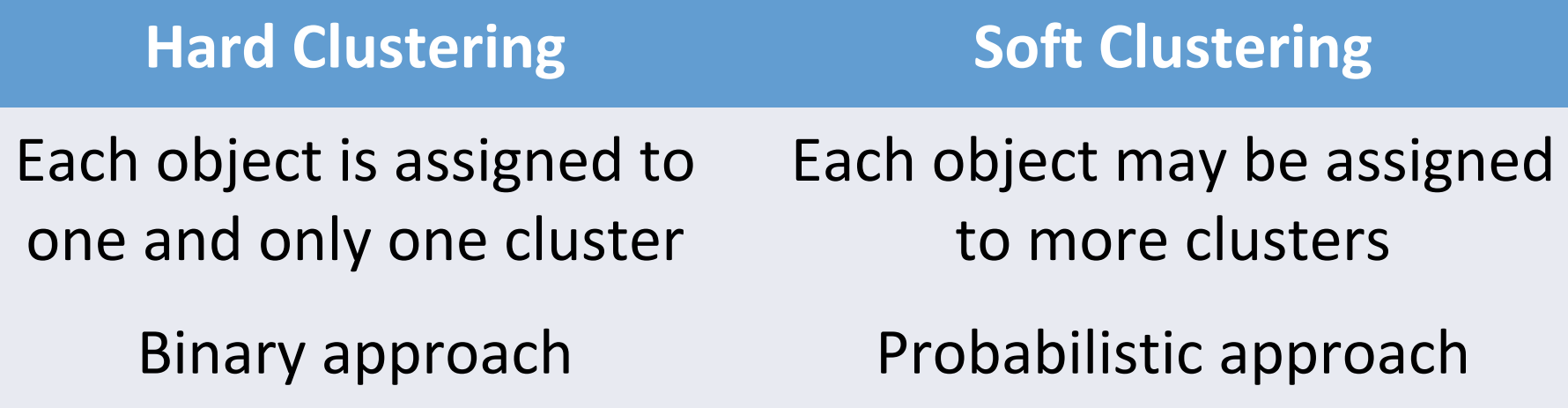

 $\bullet$  $\bullet$ 

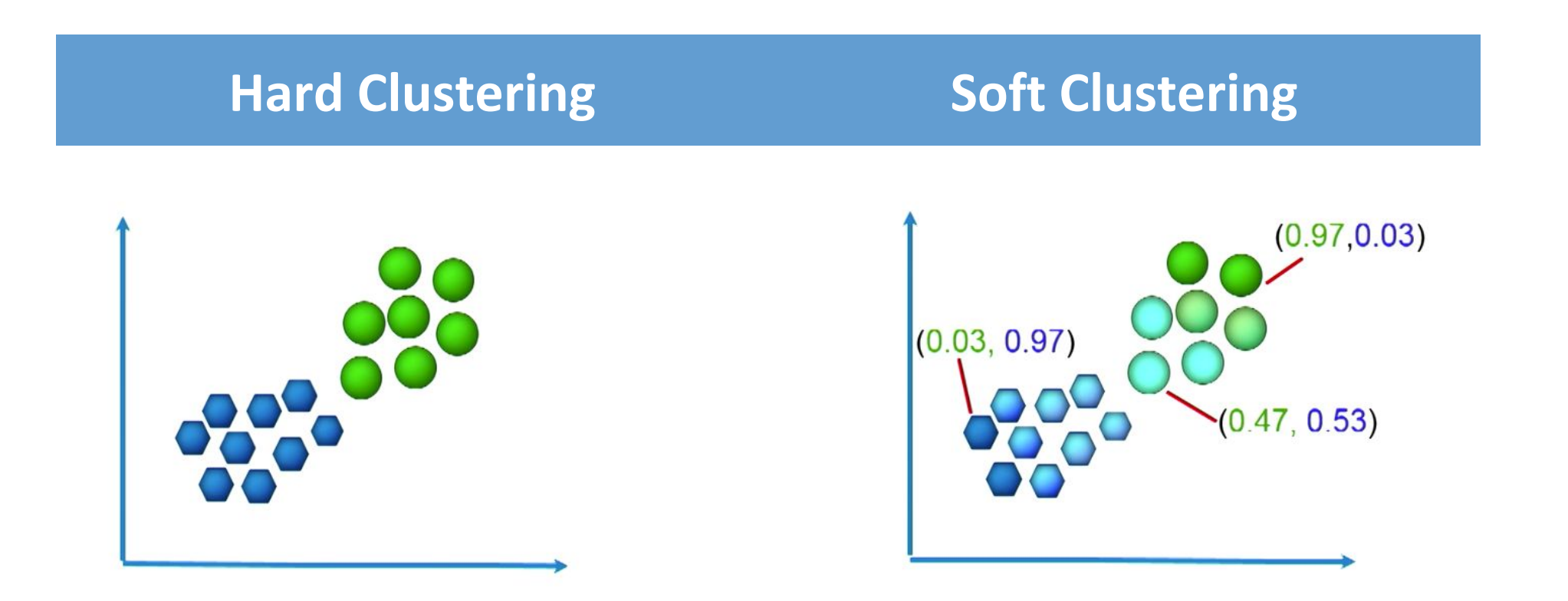

#### What is used? . . . K-means

- Determine a fixed number of expected clusters
- Initialise the position of cluster centres = centroids
- Iteratively minimise the RSS (Residual Sum of Squares)
	- minimise distances of objects from their respective centroids
- Terminate when the condition is met
	- usually a combination of maximum number of iterations and RSS threshold
- Demo:

http://stanford.edu/class/ee103/visualizations/kmeans/kmeans.html

https://www.naftaliharris.com/blog/visualizing-k-means-clustering/

### How to evaluate it?

- Optimise the objective function = internal criterion
	- achieve high intra-cluster similarity
	- achieve low inter-cluster similarity
- Evaluate the clustering with respect to the application = external criterion
	- confusion matrix (gold standard/benchmark)
	- rand measure
	- purity
	- F-measure
	- $\bullet$  . . .

#### ... purity

- Clusters are assigned classes based on the most dominant object
- Purity represents the ratio of correctly assigned objects to the total number of objects
- If each element represents one cluster the purity is 1

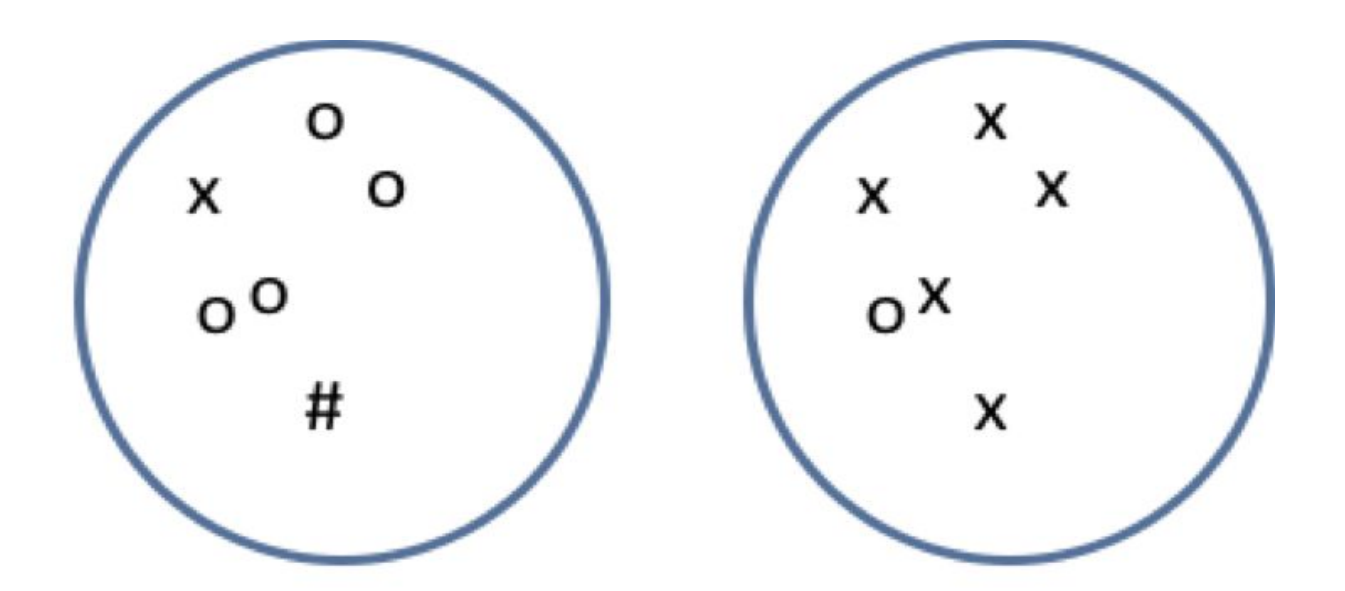

#### There is more!

- Different cluster models
	- centorid, connectivity, density, subspace ...
- Level of clustering distinction
	- hierarchical, subspace, overlapping . . .
- Where to look
	- [https://www.datanovia.com/en/blog/types-of-clustering-methods-overview-and-quick-start-r-cod](https://www.datanovia.com/en/blog/types-of-clustering-methods-overview-and-quick-start-r-code/) [e/](https://www.datanovia.com/en/blog/types-of-clustering-methods-overview-and-quick-start-r-code/)
	- <https://github.com/benjaminwilson/python-clustering-exercises>

#### **Q&A?**